# Computer examination in **TDDD38** Advanced Programming in C++

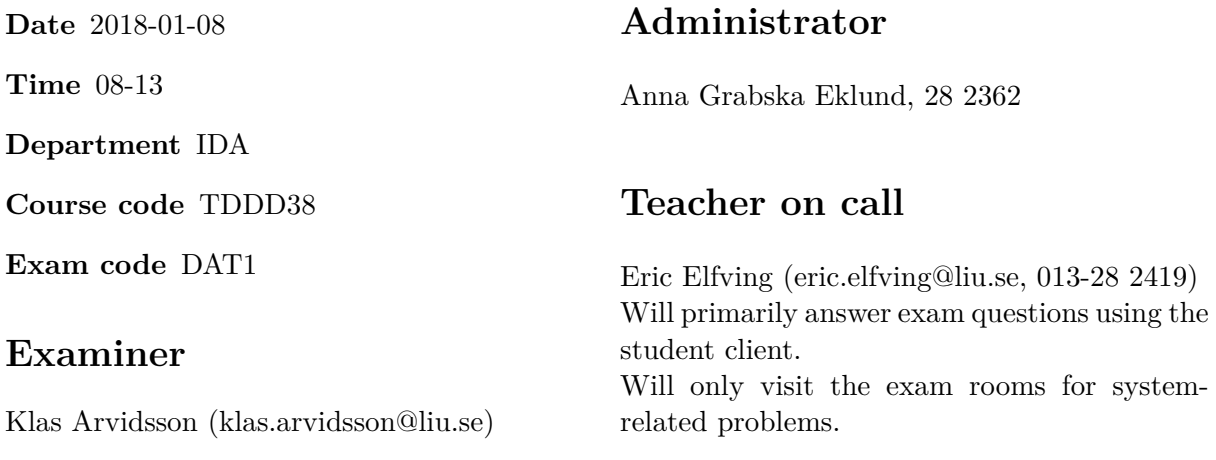

# **Allowed Aids (tillåtna hjälpmedel)**

An English-\* dictionary may be brought to the exam. No other printed or electronic material are allowed. The cppreference.com reference is available in the exam system.

## **Grading**

The exam has a total of 25 points. 0-10 for grade U/FX 11-14 for grade 3/C 15-18 for grade  $4/B$ 19-25 for grade  $5/A$ .

### **Special instructions**

- All communication with staff during the exam can be done in both English and Swedish.
- Don't log out at any time during the exam, only when you have finished.
- Given files are found in subdirectory given\_files (write protected). The exam will be available as a pdf in this directory at the start of the exam.
- Files for examination must be submitted via the Student Client, see separate instructions (given\_files/student\_client.pdf)!
- When using standard library components, such as algorithms and containers, try to chose "best fit" regarding the problem to solve. Avoid unrelated/unnecessary computations and unnecessary data structures.
- C style coding may cause point reduction where  $C++$  alternatives are available.
- Your code should compile. Commented out regions of non-compiling code may still give some points. Resource leaks and undefined behavior is important to fix.

### **Theory questions**

Answers may be given in either Swedish or English.

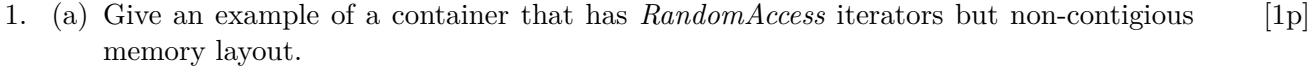

- (b) What are the consequences of declaring a member function  $\frac{explicit}{explist}$  and on what [1p] type of member functions does it make sense?
- (c) Class Derived inherits from Base. Base has a virtual function foo which Derived [1p] overrides. What is the syntax to call the implementation of foo in Base from within Derived?

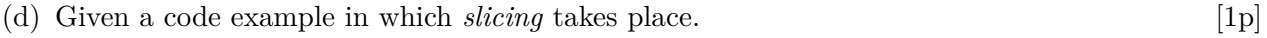

(e) What is a *fold expression* [1p]

#### **Practical questions**

2. In this exercise, your usage of the standard library containers and algorithms is in focus. [5p] Any hand-written iterations will give point deductions. Write exprissive code - use the algorithm that best describe your intentions.

 $C++11$  added much to the language. In this exercise you are going to study the randomness of parts of the random header. Testing randomness can be hard and the test you are about to create might not be the best way of analysing it. The main goal is to generate points and plot them in a square image which should be viewable in a standard image viewer. Any cluster of points might support a theory of lack in randomness. We are using a very simple bitmap image format called PPM (or Netbpm). The PPM format is very simple. First we have the header which is P1 on one line to state that it is a bitmap image followed by one line containing the width and height of the image on one line. After the header the points are shown as 0 or 1, each line separated by a newline character. A simple image containing the letter J is available as given\_files/J.ppm. You can view it in an image viewer or just open it in some text editor to get a feel for the format.

- 1. The program is started with two commandline arguments, image size and output filename. If any of the follwing conditions are true, the program should print an error message and exit:
	- The wrong number of arguments are given
	- The image size is not an integer or outside the interval [2*,* 1000]
	- The filename doesn't end with ".ppm"
- 2. Try to open the file. Exit with an error message if the file couldn't be opened.
- 3. Create a vector (called values later on) with a total of SIZE\*SIZE (this number is called N later on) number of integer values.
- 4. Fill the vector with random values in the range [0*, SIZE*) (non-inclusive) using a mersenne-twister engine and uniform\_int\_distribution.
- 5. Create a new vector points containing  $N/2$  elements of type pair $\text{Sint}, \text{int}$ .
- 6. Create points from the values vector by using indexes [0*, N*/2) as one coordinte and  $[N/2, N)$  as the other. Store the values in points. The first element of points will then be the combination of index  $0$  and  $N/2$  from values and the last will be index *N*/2 − 1 and *N* − 1.
- 7. Sort points. It should be sorted by line and each line should be sorted by column.
- 8. Remove duplicates from points.
- 9. Create a vector<vector<br/>sol>>, image, with SIZE number of vector<br/>sol>, each of witch contain SIZE bool values. Fill image with the value false.
- 10. For each point in points, set the corresponding index in image to true. Each vector<br/>sol> in image represent one line in the output image.
- 11. Print the string "P1\n" followed by the SIZE twice (separated by space) followed by newline to the output file.
- 12. For each line (vector  $\>$ ) in image, print the boolean values as integers (0 or 1) to the file. Separate the values with spaces and follow each line with a newline. It is ok to have a space before the newline character.

3. When profiling programs, you are often interested in time taken to run a specific part of [5p] the code. Often this is solved with hardware support, but in this exercise you are going to create a function object class that can measure the time taken to run a function.

Create a template class Profiler that accepts some sort of callable (such as function, function object or closure type) as template argument. Profiler has a copy of the provided callable as well as a Timer object (available in given\_files/Timer.h) as well as a counter for total time taken between all calls to the callable and a counter for number of calls. The following member functions are to be created:

- **Constructor** Two variants, a default constructor to value-initialize the callable and one that accepts a callable to create a copy.
- **Function call operator** Calls the callable and increments the total time taken (use Timer::reset before and after) and number of calls. Returns the return value from the function.
- **calls** Returns the number of calls to the callable.
- **mean** return the mean time taken for the function call. Behavior is undefined if function hasn't been called (no check required).

This exercise will be graded according to the following scheme:

- 2p Profiler has a good general structure and function call operator works for functions that has return type and lacks arguments.
- 1p Function call operator also works for callables without return type
- 1p Function call operator forwards arguments to given callable
- 1p The argument forwarding is done correctly (keeps cv-qualifications and referenceness of arguments)

The given code in given files/program3.cc shows some possible test code based on these criteria.

4. The programming language Python has a built-in function called enumerate that, given [5p] some iterable range of values, creates an iterable range where each element is a value from the original range and its index in the range. In this exercise, you are going to mimic this function from python.

When finished, the following snippet should compile (as  $C++17$ ) (available as given\_files/program4.cc):

```
std::vector values{1,3,4,6,7};
for ( auto [index, value] : enumerate(values))
{
    std::cout << index << ": " << value;
}
```
To make this work, you are to create two template classes, one iterator class Enumerate\_Iterator and one simple class enumerate. Enumerate Iterator keeps track of an iterator (the type is provided as template argument) and an index internally, the index starts at 0 and the iterator is provided in the constructor. The following type declarations and operations should be supported or provided by Enumerate\_Iterator:

**Constructor** Initialize the internal iterator

- **operator++** Increment the index and internal iterator. Should exist in both prefix and postfix versions
- **operator==, operator!=** Comparison between Enumerate\_Iterators. Just compare the internal iterator
- **operator\*** Dereference operator to get a pair containing the current index and a reference to the current value. Dereferencing past the end is undefined behavior (no check required)
- **operator->** Usually returns a pointer to a value. Since we are creating our values (pairs), this becomes a bit more tricky (don't want to return a pointer to a temporary object). Create a new type Data\_Proxy in Enumerate\_Iterator that contain a pair (index and reference to value) and overload operator-> on that type as well (to return the address of the contained pair). operator-> will be called recursively until an address is found.

**Member types** The standard library requires five type declarations on a iterator:

value\_type The type returned by operator\*

**iterator\_category** std::forward\_iterator\_tag

**difference** type Type of value returned when subtracting iterators. In this case it doesn't matter since we don't provide that operator, just use  $\text{std}$ : :ptrdiff t.

**pointer** Type returned from operator->

**reference** Reference to value\_type

The class enumerate is very simple. It stores a reference to a container (type of container as template argument) passed as argument to the constructor and has the following members:

**constructor** Accepts a reference to a container and stores this as member

**begin** Returns an Enumerate\_Iterator initialized with the start of the container

**end** Returns an Enumerate\_Iterator initialized with the end of the container

5. The game chess has 64 squares with different pieces that move in specific ways. Every [5p] square has a file (column labeled 'A' to 'F') and a rank (row labeled 1 to 8). In this assignment, you are to create a class Chess\_Piece that has a position (of type Square) and a Movement Behavior. Movement Behavior is an abstract class used as a base for a class hierarchy with one member function, bool valid move (Square start, Square end) which return true if the current piece is able to move from start to end.

Create the following subclasses to Movement\_Behavior; Rook\_Behavior, Queen\_Behavior and Pawn\_Behavior. A move is valid for a Rook if the difference in rank or file is 0, Queen extends this to also accept moves diagonally (difference in rank and file is the same). A movement for Pawn is valid if the file is unchanged and the difference in rank is 1. The first movement of a pawn also accepts a difference of 2 in rank.

Usually, this type of problem can be solved by templates, but there is one special rule in chess that makes it harder to use templates. Once a pawn reaches the other side it turns into a queen. This means that its behavior has to change. Add a new member function bool should\_change(Square) to Pawn\_Behavior that returns true if the square is in the last rank (just use 8 for this exercise).

Chess\_Piece has the following member functions:

- **Constructor** Accepts a Square and a pointer to Movement\_Behavior and stores them as members.
- **move(Square)** Checks if it is valid (according to the current behavior) to move to the given Square and moves if so. If the current behavior is Pawn\_Behavior and it has reached the other side (should\_change returns true), the behavior is changed to Queen\_Behavior.
- **position** Returns the current position.

When you are done, the code given in given files/program5.cc should compile. Overall class design is of course important in this exercise.